# **CURSO INTEGRAL DE OFIMÁTICA: WORD Y EXCEL NIVEL BÁSICO**

#### **I. DATOS PRINCIPALES DE LA ACTIVIDAD Y SUS CARACTERÍSTICAS**

- **1. Origen de la demanda:** Instituto Nacional de la Administración Pública (INAP)
- **2. Prestador de la actividad:** Universidad Nacional de San Martín

#### **3. Nombre de la actividad**

Curso integral de ofimática: Word y Excel nivel básico

#### **4. Fundamentación**

Las competencias digitales básicas de servidores y servidoras públicas son el sustento de la Administración Pública. Automatizar, agilizar y ordenar los programas, proyectos y actividades de los organismos mediante hojas de cálculo y documentos de texto bien diseñados y estructurados es un paso importante hacia un servicio más eficiente. También será un aporte de calidad al personal, reduciendo el estrés y la apatía que generan las tareas repetitivas.

El curso fue diseñado para brindar herramientas tecnológicas simples pero potentes para ordenar y gestionar la información. Además de las herramientas per se, se busca generar una estructura de pensamiento más ordenada y de este modo facilitar el diseño o rediseño de tareas.

#### **5. Contribución esperada**

- Potenciar las capacidades y las competencias de las y los agentes públicos provinciales y de los gobiernos locales, para promover políticas públicas de calidad, un Estado presente y que pueda responder a las demandas de la ciudadanía.
- Facilitar la coordinación inter e intraestatal en todos los niveles del Estado.

Secretaría de Gestión y Empleo Público

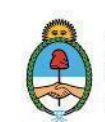

Jefatura de **Gabinete de Ministros** Argentina

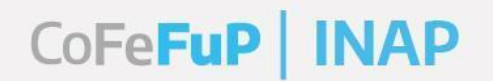

• Promover igualdad de oportunidades de formación en los y las agentes públicos de todo el país.

#### **6. Eje formativo del Plan Federal en el que se inscribe**

*Eje de formación instrumental: Consiste en el desarrollo de módulos temáticos sobre herramientas concretas para la gestión cotidiana de las y los trabajadores de nivel local.*

#### **7. Perfil del/la participante y requisitos (público objetivo):**

Trabajadores y trabajadoras de nivel operativo de las administraciones públicas provinciales, municipales y de la CABA que se desempeñen en áreas donde deban utilizar herramientas de cálculo y procesamiento de texto para lograr una mejora de los procesos y tareas diarias.

Se requieren conocimientos básicos de computación y contar con los dispositivos necesarios para poder realizar las prácticas.

#### **8. Objetivos**

El presente curso, con modalidad de taller, está diseñado para quienes nunca operaron o bien cuentan con mínimos conocimientos sobre los programas.

Se espera que los participantes logren:

- Navegar con fluidez las hojas de cálculo de Excel y los documentos de texto de Word.
- Comprender las diferentes estructuras de información y poder ejecutarlas de manera básica.
- Conocer una variedad de herramientas y aplicarlas, pudiendo profundizar por cuenta propia estos conocimientos.
- Relacionar las tareas con su registro y el concepto de modelado.
- Realizar cálculos y transformaciones sencillas de la información
- Producir distintos documentos de texto con formato coherente.

#### **9. Contenidos**

UNIDAD I: EXCEL - nivelación

Secretaría de Gestión y Empleo Público

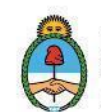

Jefatura de **Gabinete de Ministros** Argentina

# CoFeFuP | INAP

## Plan Federal de Formación y **Capacitación en Gestión Pública**

UNIDAD II: CONTINUACIÓN EXCEL – navegación, formatos de archivos y personalización de tareas UNIDAD III: EXCEL - arquitectura de la información UNIDAD IV: EXCEL - FUNCIONES UNIDAD V: EXCEL – filtros y ordenamientos UNIDAD VI: EXCEL – reportes e informes UNIDAD VII: EXCEL - gráficos UNIDAD VIII: EXCEL – un bosquejo de las utilidades avanzadas UNIDAD IX: WORD - nivelación UNIDAD X: CONTINUACIÓN WORD – arquitectura de página e informes UNIDAD XI: WORD – navegación, revisar y comparar UNIDAD XII: WORD – un bosquejo de las utilidades avanzadas UNIDAD XIII: Integración con Excel

#### **10. Estrategias metodológicas y recursos didácticos**

El contenido temático será brindado a través de videos. En estos se hará un acercamiento teórico, se brindarán ejemplos prácticos, detalle de buenas prácticas y soluciones a errores comunes.

Se habilitarán espacios de foro en la plataforma de educación virtual donde se subirá un cuestionario teórico o bien un ejercicio práctico sugerido por clase a partir de los cuales se generará intercambio entre el equipo docente y estudiantes.

#### **11. Descripción de la modalidad**

El curso será dictado bajo la modalidad virtual tutorada bajo instancias asincrónicas y sincrónicas, en un total de 24 horas.

La mayoría de las clases serán asincrónicas (20 hs) pero habrá dos instancias sincrónicas de 2 horas de duración. La primera será una clase de presentación del curso donde se explicará la modalidad y dinámicas del mismo y se hará un recorrido de los temas a trabajar. La segunda será la última clase del curso en la que se ofrecerá un repaso y tiempo para consultas sobre la evaluación final. Las clases sincrónicas serán encuentros por videollamada. Los encuentros se grabarán y quedarán disponibles en la plataforma para la posterior consulta asincrónica.

> Secretaría de Gestión y Empleo Público

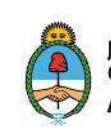

lefatura de **Gabinete de Ministros** Argentina

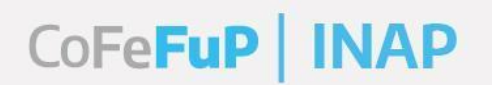

## Plan Federal de Formación y **Capacitación en Gestión Pública**

#### **12. Bibliografía para el/la participante**

- Microsoft. Documentación oficial:<https://support.microsoft.com/>
- Michael Alexandre. Excel 2019 Bible (La biblia de Excel 2019). WILEY. 2018

- M.L. Humphrey. Microsoft Office 2019 Beginner: Learn The Basics of Microsoft Word, Excel, and PowerPoint. 2019

#### **13. Evaluación de los aprendizajes y de la actividad**

Se realizará un seguimiento general de la participación de los y las agentes inscriptos en la actividad, a través de foros de debate. Se espera que las y los estudiantes intervengan en al menos 9 de los 13 foros que se habilitarán para las clases asincrónicas a partir de los ejercicios y cuestionarios sugeridos. Dicha participación será considerada requisito para estar en condiciones de entregar el trabajo final.

Como evaluación individual, se realizará un trabajo final a ser entregado una semana después de finalizada la cursada.

#### **14. Requisitos de asistencia, aprobación y certificación**

Los participantes de cursos tutorados virtuales del INAP serán calificados como:

- Ausente
- Libre
- Presente
- Aprobado
- Desaprobado

Será requisito para la obtención de la certificación de los participantes:

- Ver el total de las clases asincrónicas (videos)
- Aprobación de las actividades prácticas de cada módulo y del trabajo práctico final integrador.

Se certificará a los/as participantes que obtengan como calificación final "Aprobado" o bien "presente" según corresponda.

> Secretaría de Gestión y Empleo Público

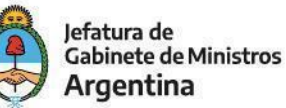

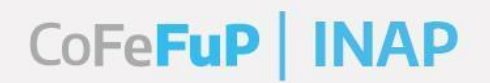

#### **15. Perfil e información de la docente**

Equipo docente de la Escuela de Economía y Negocios de la UNSAM. Matías Viera

#### **16. Duración**

Curso tutorado de 24 horas distribuidas en 13 clases virtuales asincrónicas y material didáctico correspondiente, más 2 clases virtuales sincrónicas de 2 horas de duración para realizar consultas.

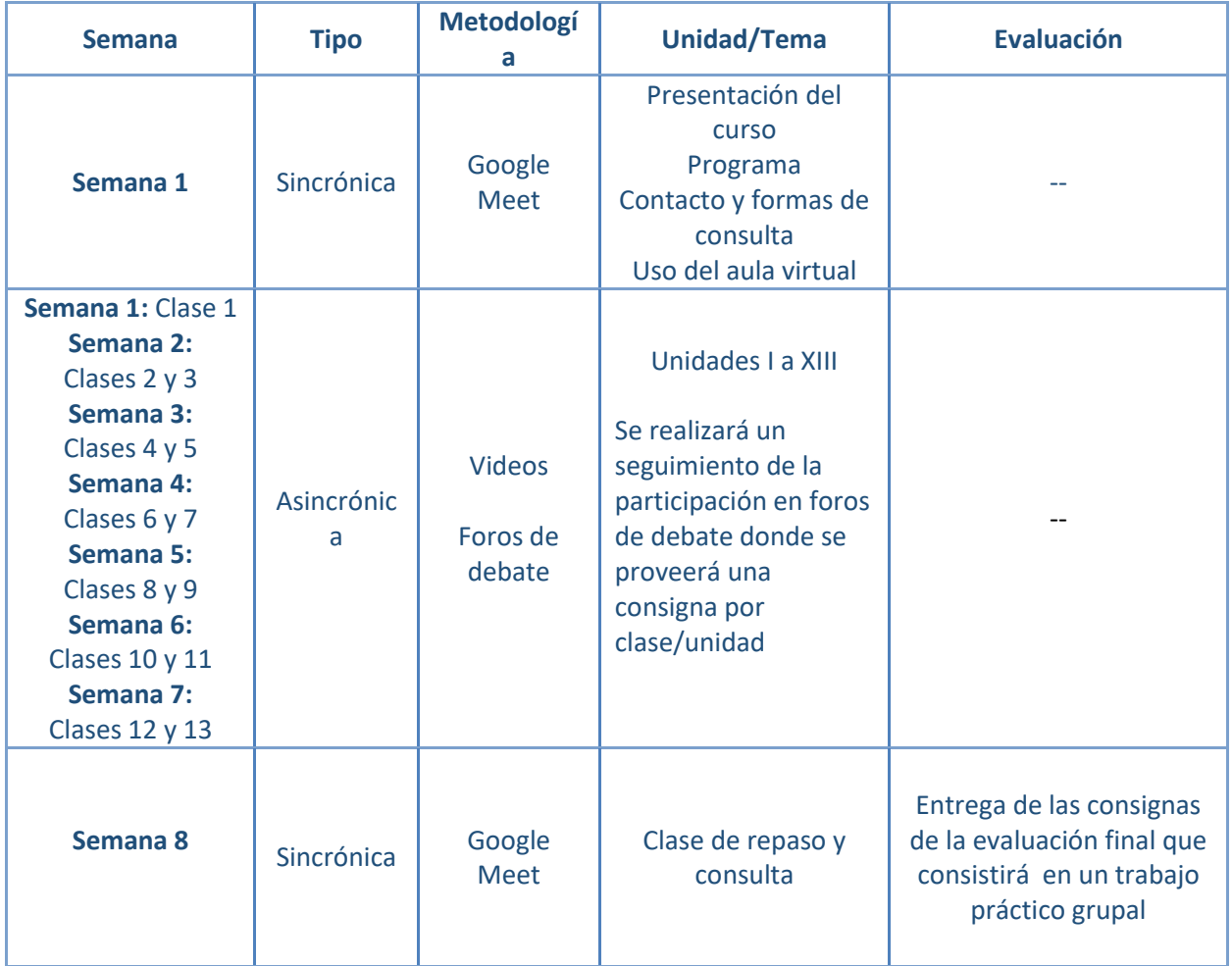

Secretaría de<br>Gestión y Empleo Público

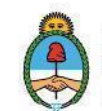

Jefatura de<br>Gabinete de Ministros Argentina

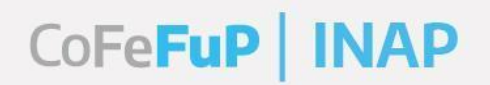

# Plan Federal de Formación y<br>Capacitación en Gestión Pública

#### **17. Lugar**

Campus Virtual UNSAM:<http://eduvirtual.unsam.edu.ar/login/index.php> Mesa de Ayuda[: consultasgobierno@unsam.edu.ar](mailto:consultasgobierno@unsam.edu.ar)

Secretaría de<br>Gestión y Empleo Público

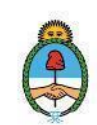

Jefatura de<br>Gabinete de Ministros<br>**Argentina**